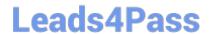

# DNDNS-200<sup>Q&As</sup>

**Dell Networking Professional Exam** 

# Pass Dell DNDNS-200 Exam with 100% Guarantee

Free Download Real Questions & Answers PDF and VCE file from:

https://www.leads4pass.com/dndns-200.html

100% Passing Guarantee 100% Money Back Assurance

Following Questions and Answers are all new published by Dell Official Exam Center

- Instant Download After Purchase
- 100% Money Back Guarantee
- 365 Days Free Update
- 800,000+ Satisfied Customers

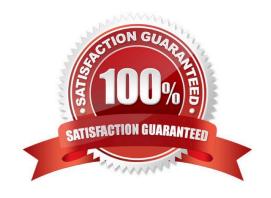

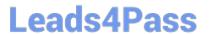

#### **QUESTION 1**

Which three components can be used to deploy 10GbE N-Series switches in a user-port stack configuration? (Choose three.)

- A. SAS Cables
- B. Standard Ethernet Cables
- C. Dedicated stacking modules
- D. TwinAx Cables
- E. Optical Transceivers

Correct Answer: ADE

#### **QUESTION 2**

Which three properties are required for two OSPF router interfaces to establish a neighbor relationship? (Choose three.)

- A. Router interfaces must have the same OSPF timers.
- B. Router interfaces must be on a point-to-point network.
- C. Router interfaces must be in the same area.
- D. Router interfaces must use the same OSPF process I
- E. Router interfaces must be on the same primary IP subnet.

Correct Answer: ACE

#### **QUESTION 3**

Which component is required to deploy the N2000/N3000 Series switches in a stack configuration?

- A. Ethernet cables
- B. SAS cables
- C. Optical Transceivers
- D. TwinX cables

Correct Answer: B

### **QUESTION 4**

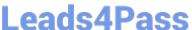

In an OSPF network, a network engineer uses a loopback interface with an assigned IP Address instead of configuring an IPv4 address as the Router I.

What are two benefits of this choice? (Choose two.)

- A. OSPF is more reliable when a loopback interface is configured because a loopback interface is always active.
- B. The loopback interface does not require a different subnet to be configured on each switch.
- C. Not using a loopback interface saves real IP address space that can be used in the future.
- D. The loopback interface IP address when advertised via OSPF can be used as a reliable remote management IP address.

Correct Answer: AD

#### **QUESTION 5**

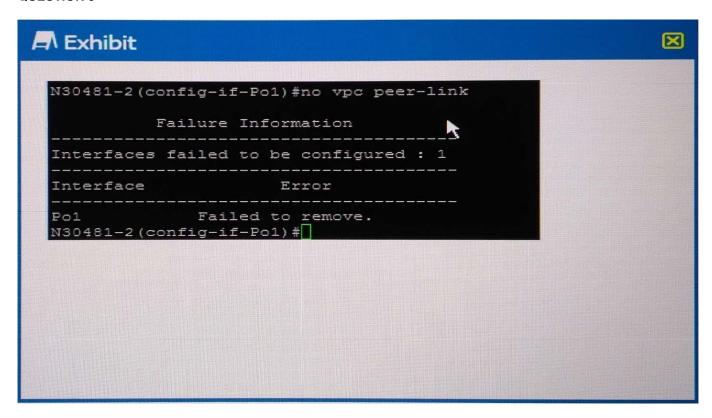

Refer to the Exhibit.

A network engineer receives the output shown when removing MLAG from a pair of N- Series switches.

Which sequence of steps must the engineer complete to remove the vpc peer-link from Port Channel 1?

- A. Shut down the Port Channel interfaceIssue the no vpc peer-link command on the Port Channel
- B. Remove the vpc feature using the no feature vpc commandIssue the no vpc peer-link command on the Port Channel
- C. Remove the channel-group command from all members of the Port Channellssue the no vpc peer-link command on the Port Channel

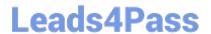

## https://www.leads4pass.com/dndns-200.html

2024 Latest leads4pass DNDNS-200 PDF and VCE dumps Download

D. Remove peer-keepalive enable using the no peer-keepalive enable commandIssue the no vpc peer-link command on the Port Channel

Correct Answer: D

DNDNS-200 PDF Dumps DNDNS-200 VCE Dumps DNDNS-200 Study Guide